EFORWOOD Tools for Sustainability Impact Assessment

### Data platform and data set for reference forest types

Veronique Cucchi, Karl Tojic, Philipp Duncker, Philipp Weiner and Heinrich Spiecker

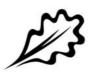

EFI Technical Report 54, 2011

**Data platform and data set for reference forest types** Veronique Cucchi, Karl Tojic, Philipp Duncker, Philipp Weiner and Heinrich Spiecker

Publisher: European Forest Institute Torikatu 34, FI-80100 Joensuu, Finland Email: publications@efi.int http://www.efi.int

Editor-in-Chief: Risto Päivinen

Disclaimer: The views expressed are those of the author(s) and do not necessarily represent those of the European Forest Institute or the European Commission. This report is a deliverable from the EU FP6 Integrated Project EFORWOOD – Tools for Sustainability Impact Assessment of the Forestry-Wood Chain.

Preface

This report is a deliverable from the EU FP6 Integrated Project EFORWOOD – Tools for Sustainability Impact Assessment of the Forestry-Wood Chain. The main objective of EFORWOOD was to develop a tool for Sustainability Impact Assessment (SIA) of Forestry-Wood Chains (FWC) at various scales of geographic area and time perspective. A FWC is determined by economic, ecological, technical, political and social factors, and consists of a number of interconnected processes, from forest regeneration to the end-of-life scenarios of wood-based products. EFORWOOD produced, as an output, a tool, which allows for analysis of sustainability impacts of existing and future FWCs.

The European Forest Institute (EFI) kindly offered the EFORWOOD project consortium to publish relevant deliverables from the project in EFI Technical Reports. The reports published here are project deliverables/results produced over time during the fifty-two months (2005–2010) project period. The reports have not always been subject to a thorough review process and many of them are in the process of, or will be reworked into journal articles, etc. for publication elsewhere. Some of them are just published as a "front-page", the reason being that they might contain restricted information. In case you are interested in one of these reports you may contact the corresponding organisation highlighted on the cover page.

Uppsala in November 2010

Kaj Rosén EFORWOOD coordinator The Forestry Research Institute of Sweden (Skogforsk) Uppsala Science Park SE-751 83 Uppsala E-mail: firstname.lastname@skogforsk.se

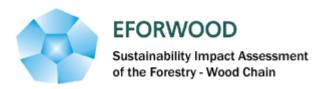

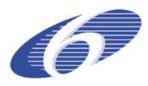

Project no. 518128

### EFORWOOD

Tools for Sustainability Impact Assessment

Instrument: IP

Thematic Priority: 6.3 Global Change and Ecosystems

### Deliverable PD2.1.4 Data platform and data set for reference forest types

Due date of deliverable: Month 24 Actual submission date: Month 26

Start date of project: 011105 Duration: 4 years

Organisation name of lead contractor for this deliverable: Albert-Ludwigs-Universität Freiburg, Institute for Forest Growth, Germany

Final version

| Proje | Project co-funded by the European Commission within the Sixth Framework Programme (2002-2006) |   |  |  |  |  |  |  |
|-------|-----------------------------------------------------------------------------------------------|---|--|--|--|--|--|--|
|       | Dissemination Level                                                                           |   |  |  |  |  |  |  |
| PU    | Public                                                                                        | X |  |  |  |  |  |  |
| PP    | Restricted to other programme participants (including the Commission Services)                |   |  |  |  |  |  |  |
| RE    | Restricted to a group specified by the consortium (including the Commission Services)         |   |  |  |  |  |  |  |
| СО    | Confidential, only for members of the consortium (including the Commission Services)          |   |  |  |  |  |  |  |

### PD2.1.4: Data platform and data set for reference forest types

# CUCCHI, VERONIQUE<sup>1</sup>, TOJIC, KARL<sup>2</sup>, DUNCKER, PHILIPP<sup>2</sup>; WEINER, PHILIPP<sup>2</sup>, SPIECKER, HEINRICH<sup>2</sup>

<sup>1</sup> INRA - Unités FBA-EPHYSE , c/o CIRAD Campus international de Baillarguet, TAC-36 / D, 34 398 MONTPELLIER Cedex 5, FRANCE

<sup>2</sup>Institute for Forest Growth, Albert-Ludwigs-Universität Freiburg, Tennenbacherstraße 4; D-79106 Freiburg Germany

PD2.1.4: Data platform and data set for reference forest types.doc

**Abstract:** Reference forest types are described and documented in EFORWOOD (PD 2.1.1) for their current situation, and for their future conditions which will be derived from various simulations of forest management alternatives (D 2.1.3). In order to enable an efficient data management, a database platform has been established to collect data and indicator values from the reference forests and related main species. The database will be used to develop analysises of different scenarios independent from the used models and as an interface to transfer directly data to the EFORWOOD and ToSIA database. The structure of the database is described in the following report.

Key words: database, data, forest management alternatives, scenarios, regional cases

| Content                       |    |
|-------------------------------|----|
| Introduction                  |    |
| Database structure            | 4  |
| Tables and fields description | 6  |
| Table REGIONAL_CASES          | 6  |
| Table SPECIES                 | 6  |
| Table OWNERSHIP               | 7  |
| Table MIXTUR                  | 7  |
| Table FOREST_STRUCTURE        | 7  |
| Table REGENERATION            | 7  |
| Table DAMAGES                 | 8  |
| Table TERRAIN                 | 8  |
| Table NATURALNESS             |    |
| Table AGES_CLASSES            | 8  |
| Table DBH_CLASSES             | 9  |
| Table ALTERNATIVES            | 9  |
| Table MANAG_OPTIONS           | 10 |
| Table SIMULATIONS             | 10 |
| Table SIMULATION_RESULTS      | 10 |
|                               |    |

### Introduction

M2 describes the conditions of reference forest with various attributes, and also simulates the future conditions as well as timber flows for various scenarios. These are big amounts of information which need to be managed with a database to allow other colleagues to work with the data. This is especially important for the data transfer between M2 and M1 as well as M2 and M3, which need the data from M2 to run ToSIA and for further analysises.

This document describes the current M2 database structure, and helps to understand the functions of the database, thus makes some comments and suggestions for improvement of the structure following our aims in the future. The type of stored data is based on the excel spreadsheet developed by WP2.1 used for describing the reference forest types at reference vear 2005.

The whole database contains 38 sets of data and additional Meta data descring source and quality of data, as well as important commentaries.

|                                                                                                    |                                                                                     | ons and their corresp                                               |                                                      |                                                                                                    |
|----------------------------------------------------------------------------------------------------|-------------------------------------------------------------------------------------|---------------------------------------------------------------------|------------------------------------------------------|----------------------------------------------------------------------------------------------------|
| Forest area                                                                                               | Forest Growth                                                                       | Forest stocking                                                     | Forest quality                                       | Deadwood & Damages                                                                                      |
| Area of regional case                                                                                     | Increment in timber<br>stock by tree species<br>and age class                       | Timber stock by tree<br>species and tree age class                  | Average tree height by tree species and age class    | Volume of deadwood<br>by type of deadwood                                                               |
| Forested area                                                                                             | Increment in timber<br>stock by tree species<br>and breast height<br>diameter class | Timber stock by tree<br>species and breast height<br>diameter       | Average tree height by tree<br>species and dbh class | Share of trees WITH<br>skidding or felling<br>damage by tree<br>species group and<br>dbh class          |
| Forest area by ownership type                                                                             | Timber stock of the cut<br>stand by tree species<br>and age class                   | Timber stock by slope of site and tree species                      | Quality in general terms                             | Share of trees WITH<br>recent bark-peeling<br>damages by tree<br>species group and<br>development phase |
| Forest area by ownership size class                                                                       | Timber stock of the cut<br>stand by tree species<br>and dbh class                   | No of trunks by tree<br>species and age class                       | Quality in general terms                             |                                                                                                    |
| Forest Area by Tree<br>species                                                                            |                                                                                     | No of trunks by tree species and dbh class                          | Height of crown base by tree species and age class   |                                                                                                    |
| Forest area by main tree species and tree age class                                                       |                                                                                     | Basal area by tree species<br>and age class                         | Height of crown base by tree species and dbh class   |                                                                                                    |
| Forest area by main tree species and admixture                                                            |                                                                                     | Basal area by tree species<br>and dbh class                         | Area of pruned trees                                 |                                                                                                    |
| Forest area by main tree<br>species and forest cover<br>structure                                         |                                                                                     | dbh of the mean basal area<br>tree by tree species and age<br>class | Number of pruned trees in pruned stands              |                                                                                                    |
| Area of young forest<br>cover by main tree<br>species and type of<br>regeneration                         |                                                                                     | dbh of the mean basal area<br>tree by tree species and<br>dbh class |                                                      |                                                                                                    |
| Area of protected forests by tree species                                                                 |                                                                                     | Timber stock by tree species and age class                          |                                                      |                                                                                                    |
| Area of forest with<br>predominately protective<br>function by main tree<br>species                       |                                                                                     | Timber stock by tree<br>species and dbh class                       |                                                      |                                                                                                    |
| Forest area by main tree<br>species and naturalness<br>(tree species composition<br>of main forest cover) |                                                                                     |                                                                     |                                                      |                                                                                                    |
| Forest area by tree species<br>group and slope of site                                                    |                                                                                     |                                                                     |                                                      |                                                                                                    |

The data sets can be categorized in following subsections:

These data sets enable the modelling of the forest management alternatives in scenarios, and also allow comparing the results of the modelling to the base line 2005 (these data sets). It is possible as well to calculate indicator values related to forest resource management with these data sets, which are necessary to run ToSIA. In the best case scenario the results of the models and simulations (or a combination of multiple ones) will have the same detail like the original data and will allow for a total comparison between 2005 and the modelled state of the forest in a regional case.

### Database structure

The main units in the database are first the Regional Case (level 1) and second the Species inside each Regional case (level 2). There is a filiation between species and RC (a species cannot exist without being associated to a RC). Each bold combination is unique (see following schema on database general structure). "Year" is the reference year for Eforwood (2005). There is a third level according to level of stored data.

For the main tables, name is always in capital letters. The other tables are lookup lists (made for list of choices), they can be recognized easily as the name always starts with "Ref\_" prefix. These tables allow adding or modifying choices in the list with an automatic repercussion on the other tables and data.

All the tables and fields in the database are described (see below).

Forest type ("predominantly conifers", "predominantly broadleaved", and "mixed types") is still being included in the database as well as Deadwood (for instance Volume of deadwood by type of deadwood - standing and lying - and forest type).

Lookup lists tables are helpful for homogeneous classes in the various regional cases and species, particularly for numerical classes as DBH, Age, Slope Site and so on.

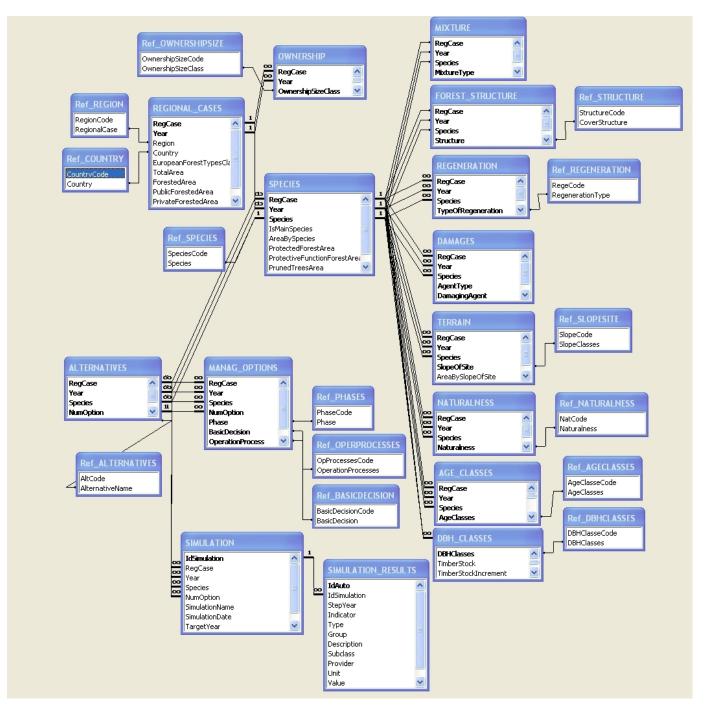

M2 Database general structure

### Tables and fields description

### Table REGIONAL\_CASES

### Level 1 - Regional cases description

|   |   | RegCase | Year | Region            | Country       | EuropeanForestTypesClass | TotalArea | ForestedArea |
|---|---|---------|------|-------------------|---------------|--------------------------|-----------|--------------|
| ► | + | ALPS    | 2005 | Alpine region     | Austria       |                          |           |              |
|   | + | AQUI    | 2005 | Aquitaine         | France        |                          |           |              |
|   | + | BADE    | 2005 | Baden-Württemberg | Germany       |                          |           |              |
|   | + | CATA    | 2005 | Catalonia         | Spain         |                          |           |              |
|   | + | LORR    | 2005 | Lorraine          | France        |                          |           |              |
|   | + | PORT    | 2005 | Portugal          | Portugal      |                          |           |              |
|   | + | SCOT    | 2005 | Scotland          | Great Britain |                          |           |              |
|   | + | SILE    | 2005 | Silesia           | Poland        |                          |           |              |
|   | + | VAST    | 2005 | Västerbotten      | Sweden        |                          |           |              |
| * |   |         | 0    |                   |               |                          | 0         | 0            |

| PublicForestedArea | PrivateForestedArea | ProtectedArea |
|--------------------|---------------------|---------------|
|                    |                     |               |
|                    |                     |               |
|                    |                     |               |
|                    |                     |               |
|                    |                     |               |
|                    |                     |               |
|                    |                     |               |
|                    |                     |               |
| 0                  | 0                   | 0             |

Field RegCase: text - a short name indicating the regional case Field region: text (lookup list from Ref REGION table)

Field Year: numerical - the reference year for Eforwood (2005)

Field EuropeanForestTypesClass: text (lookup list) – see EEA Technical report, No9, 2006 Fields ForestedArea to ProtectedArea: numerical - in ha

### **Table SPECIES**

### Level 2 - Species description (for each regional case, many possible species)

|   | Ι | RegCase | Year | Species        | IsMainSpecies | AreaBySpecies | ProtectedForestArea | ProtectiveFunctionForestArea | PrunedTreesArea | NbOfPrunedTrees |
|---|---|---------|------|----------------|---------------|---------------|---------------------|------------------------------|-----------------|-----------------|
|   | + | AQUI    | 2005 | Pinus pinaster | ✓             |               |                     |                              |                 |                 |
| • |   |         | 0    |                |               |               |                     |                              |                 |                 |

Field Species: text (lookup list from Ref\_SPECIES table)

Field IsMainSpecies: Boolean – should be activated if it is the main species in covered area for the considered regional case

Fields AreaBySpecies of PrunedTreesArea: numerical – ha

Field NbOfPrunedTrees: numerical - number of trees per ha

Additional information on « Conifer » or « Broadleaved » for each species species to follow the indicators definitions will be added in the future.

### **Table OWNERSHIP**

## Level 2 - Ownership description (for each regional case, multiple possible ownership classes)

|   | RegCase | Year | OwnershipSizeClass | AreaByOwnershipSizeClass |
|---|---------|------|--------------------|--------------------------|
| ► |         | 0    |                    |                          |

Field OwnershipSizeClass: text (lookup list from Ref\_OWNERSHIPSIZE table) Field AreaByOwnershipSizeClass: numerical – ha

### **Table MIXTURE**

## Level 3 – Type of cover description (for each regional case and species, one or two possible mixture types)

|   | RegCase | Year | Species         | MixtureType | AreaBySpeciesAndMixtureType |
|---|---------|------|-----------------|-------------|-----------------------------|
| ► | ALPS    | 2005 | Picea abies     | Mixed       | 3168                        |
|   | ALPS    | 2005 | Picea abies     | Pure        | 4080                        |
|   | AQUI    | 2005 | Pinus pinaster  | Pure        | 0                           |
|   | BADE    | 2005 | Fagus sylvatica | Mixed       | 262263                      |
|   | BADE    | 2005 | Fagus sylvatica | Pure        | 26506                       |
|   | BADE    | 2005 | Picea abies     | Mixed       | 133632                      |

Field MixtureType: list of choice, "pure" or "mixed". Field AreBySpeciesAndMixtureType: numerical – ha

### **Table FOREST\_STRUCTURE**

## Level 3 – Forest structure description (for each regional case and species, many possible structures)

|   | RegCase | Year | Species        | Structure   | AreaBySpeciesAndStructure |
|---|---------|------|----------------|-------------|---------------------------|
| ► | AQUI    | 2005 | Pinus pinaster | one-layered | 0                         |
| * |         | 0    |                |             | 0                         |

Field Structure: text (lookup list from Ref\_STRUCTURE table) Field AreaBySpeciesAndStructure: numerical – ha

### **Table REGENERATION**

|   | RegCase | Year | Species | TypeOfRegeneration | AreaByRegeneration |
|---|---------|------|---------|--------------------|--------------------|
| ► |         | 0    |         |                    | 0                  |

## Level 3 – Type of regeneration description (for each regional case and species, many possible regeneration types)

Field TypeOfRegeneration: text (lookup list from Ref\_STRUCTURE table) Field AreaByRegeneration: numerical – ha

### **Table DAMAGES**

### Level 3 – Damages description (for each regional case and species, multiple possible damages)

|   | RegCase | Year | Species | AgentType | DamagingAgent | PerOfTreesDamaged |
|---|---------|------|---------|-----------|---------------|-------------------|
| ► |         | 0    |         |           |               |                   |

Field AgentType: text, lookup list will be created - abiotic/biotic/human induced

Field DamagingAgent: text, lookup list will be created – grazing, fungi, storm, wind, fire, atmospheric pollutants....

Field PerOfTreesDamaged: numerical - percentage of trees

#### Table TERRAIN

|   | RegCase | Year | Species | SlopeOfSite | AreaBySlopeOfSite | TimberStockBySlopeOfSite |
|---|---------|------|---------|-------------|-------------------|--------------------------|
| ► |         | 0    |         |             | 0                 | 0                        |

### Level 3 – Terrain description, mainly slope for M3 considerations (for each regional case and species, many possible type of terrain)

Field SlopeOfSite: text (lookup list from Ref\_SLOPESITE table) Field AreaBySlopeOfSite: numerical - ha Field TimberStockBySlopeOfSite: numerical – cubic meter per ha

### Table NATURALNESS

## Level 3 – Naturalness description (for each regional case and species, many possible type of naturalness)

|   | RegCase | Year | Species | Naturalness | AreaByNaturalness |
|---|---------|------|---------|-------------|-------------------|
| • |         | 0    |         |             | 0                 |

Field Naturalness: text (lookup list from Ref\_NATURALNESS table) Field AreaByNaturalness: numerical - ha

### Table AGES\_CLASSES

### Level 3 –Description of age structure (for each regional case and species, many possible age classes)

 RegCase
 Year
 Species
 AgeClasses
 AreaBySpeciesAndAgeClasses
 TimberStock
 TimberStockIncrement
 TimberStockOfCutStand
 NbOfTrunks

 Image: Image: Imag

| Ι | BasalArea | DBHOfMeanBA | AverageTreeHeight | QualityA | QualityB | QualityC | QualityD | HeightOfCrownBase |
|---|-----------|-------------|-------------------|----------|----------|----------|----------|-------------------|
| Ι | 0         | 0           | 0                 | 0        | 0        | 0        | 0        | 0                 |

Field AgeClasses: text (lookup list from Ref\_AGECLASSES table)

Field AreaBySpeciesAndAgeClasses: numerical – ha

Field TimberStock: numerical – cubic meter

Field TimberStockIncrement: numerical - cubic meter per ha per year

Field TimberStockOfCutStand: numerical – cubic meter per ha per year

Field NbOfTrunks: numerical – nb per ha

Field BasalArea: m<sup>2</sup> per ha

Field DBHOfMeanBA: dbh of the mean basal area tree by tree species and age class – numerical -  $\mbox{cm}$ 

Field AverageTreeHeight: Average tree height by tree species and age class – numerical - meter Field QualityA to QualityD: numerical – percentage of trees

Field HeightOfCrownBase: Height of crown base by tree species and age class - numerical - meter

### Table DBH\_CLASSES

### Level 3 –Description of diameter structure (for each regional case and species, many possible diameter classes)

 RegCase
 Year
 Species
 DBHClasses
 TimberStock
 TimberStockIncrement
 TimberStockOfCutStand
 NbOfTrunks
 BasalArea
 DBHOfMeanBA

 Image: Image:

| AverageTreeHeight | QualityA | QualityB | QualityC | QualityD | HeightOfCrownBase |
|-------------------|----------|----------|----------|----------|-------------------|
| 0                 | 0        | 0        | 0        | 0        | 0                 |

Field DBHClasses: text (lookup list from Ref\_DBHCLASSES table)

Field TimberStock: numerical - cubic meter

Field TimberStockIncrement: numerical – cubic meter per ha per year

Field TimberStockOfCutStand: numerical – cubic meter per ha per year

Field NbOfTrunks: numerical – nb per ha

Field BasalArea: m<sup>2</sup> per ha

Field DBHOfMeanBA: dbh of the mean basal area tree by tree species and DBH class - numerical - cm

Field AverageTreeHeight: Average tree height by tree species and DBH class - numerical - meter

Field QualityA to QualityD: numerical – percentage of trees

Field HeightOfCrownBase: Height of crown base by tree species and DBH class - numerical - meter

The two following tables allow storage of management alternatives and management options description. They are based on D2.1.3 describing management alternatives and silvicultural options.

### Table ALTERNATIVES

### Level 3 – List of Management Options according to alternatives for each regional case and species

|   |   | RegCase | Year | Species        | NumOption | ManagementAlternative |
|---|---|---------|------|----------------|-----------|-----------------------|
|   | + | AQUI    | 2005 | Pinus pinaster | 1         | Intensive even-aged   |
| * |   |         | 0    |                |           |                       |

Field NumOption: text - number given to a defined option Field ManagementAlternative: text (lookup list from Ref\_ALTERNATIVES table) One option or more for each regional case, species and type of management alternative is possible.

### **Table MANAG\_OPTIONS**

#### Level 4 – Description of each management options for each regional case and species

|   | RegCase | Year | Species        | NumOption | Phase        | BasicDecision             | OperationProcess     | Details        |
|---|---------|------|----------------|-----------|--------------|---------------------------|----------------------|----------------|
| ► | AQUI    | 2005 | Pinus pinaster | 1         | Regeneration | selection of tree species | Genetic selection    |                |
|   | AQUI    | 2005 | Pinus pinaster | 1         | Regeneration | site preparation          | Cleaning             |                |
|   | AQUI    | 2005 | Pinus pinaster | 1         | Regeneration | site preparation          | Drainage             |                |
|   | AQUI    | 2005 | Pinus pinaster | 1         | Regeneration | site preparation          | Ploughing, harrowing | strip          |
|   | AQUI    | 2005 | Pinus pinaster | 1         | Regeneration | type of regeneration      | Planting             | 1000-1100 t/ha |
| * |         | 0    |                |           |              |                           |                      |                |

Field Phase: text (lookup list from Ref\_PHASES table) Field BasicDecision: text (lookup list from Ref BASICDECISION table) Field OperationProcess: (lookup list from Ref OPERPROCESS table) Field Details: text free, more details on the corresponding process could be added. You could have one operation process or more for each regional case, species, option number, phase and basic decision.

The two following tables deal with simulation results storage as imagined at present.

### **Table SIMULATIONS**

|   | IdSimulation | RegCase | Year | Species | NumOption | SimulationName | SimulationDate | TargetYear | RegionalSimulator |
|---|--------------|---------|------|---------|-----------|----------------|----------------|------------|-------------------|
| • | (NuméroAuto) |         | 0    |         |           |                |                | 0          |                   |

Field SimulationName: text – allow giving a name to the simulation performed Field SimulationDate: date - probably provided by the regional simulator

Field TargetYear: date at the end of the simulation - probably provided by the regional simulator Field RegionalSimulator: text – name of the regional simulator used to performed the simulation Additional information on data provider will be included (person name, telephone number, etc...) and a table for simulators' description. If each simulation is a combination of two (or more) management alternatives/options (in percentage), a field for describing this characteristic will be added.

### **Table SIMULATION RESULTS**

This table allows the storage of the results obtained by simulations. Each value is related to an identified simulation.

|   | IdAuto | IdSimulation | StepYear | Indicator | Туре | Group | Description | Subclass | Provider | Unit | Value | Precision |
|---|--------|--------------|----------|-----------|------|-------|-------------|----------|----------|------|-------|-----------|
| ► |        | 0            |          |           |      |       |             |          |          |      |       |           |

Field Step year: date or text – year or date at each step of the simulation, should be provided by the regional simulator.

Field Indicator: text – lookup list will be created based on indicator list (Whole chain, lead plus and specific indicators), the same list hosted by the M1 database.
Field Type: text - lookup list will be created (Whole chain, Lead+, Specific)
Field Group: text - lookup list will be created (Economic, Environmental, Social)
Field Description: text – description of the indicator according to Eforwood
Field Subclass: text - Subclass for each indicator (see Indicators description).
Field Provider: text – name of the data provider
Field Unit: text - lookup list will be created
Field Value: numerical – indicator value obtained using regional simulator
Field Precision: text – precision for the value

Some additional fields will be added to make the link with the M1 database table, see M1 table indicators structure below.

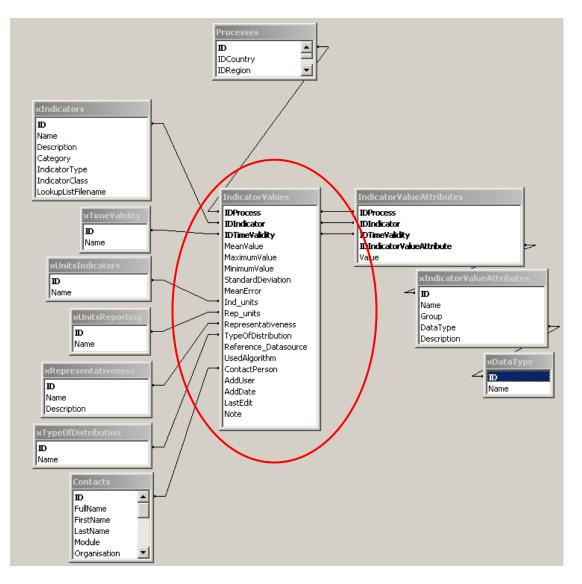

M1 Database indicators table